# Discussion 11

Regular Expressions 😂

anto [at] berkeley [dot] edu

## All slides can be found on

teaching.rouxl.es

#### **Announcements**

- Scheme Project Phase 1 due today
- Phases 2 and 3 due Friday
- Final project due on Tuesday
- Would recommend getting the whole project done by the weekend
- I'm ending today's discussion slightly earlier so I can go to Dwinelle!
  - come with me pls thx

3

#### **Notes from last section**

- Avid 3b1b watcher?
  - o yep
  - got me through linalg/calc
- your explanation of tail calls/recursion was so good!! made me understand the lecture so much better
  - honestly a shocker because i thought i crapped the bed
- Python >> Scheme
  - i strongly agree

#### **Notes from last section**

- What notes app do you use on your ipad?
  - Goodnotes
  - Used to use OneNote/Microsoft Journal back when I used a surface/windows though
- In the game Pokemon, there is a tactic known as Fear. this is an acronym, standing for Focus sash, Endeavor, (quick) Attack, and Rattata. [...]
  - I personally liked the shell bell/aron/sandstorm thing a lot more just cause I thought it was funnier and could potentially last longer
  - There was also a FEAR reference in the Fall 2022 Final
  - fun question

#### **Temperature Check**

• RegEx

# RegEX ©©

Poll: How do we all pronounce it?

#### RegEx

- Regular Expressions are used to describe sets of strings that meet certain criteria
- Very useful for pattern matching (will see examples later)
  - Used in real life all the time!
  - Can be used for super simple patterns (egg in text)
  - Can also be very complicated (validating passwords)
- regex101.com
  - Super useful for learning/debugging your regular expressions, but don't rely on this!
  - (You won't have this resource for the exam! Don't use it as a GPS)

#### **Character Classes**

- If you want to search for a certain character in a set of characters, use character classes
- Can use pre-defined classes, or specify your own

#### Specified:

| Pattern     | Description                                                            |
|-------------|------------------------------------------------------------------------|
| [abc]       | Matches either a, b, or c                                              |
| [a-z]       | Matches anything from lowercase a to lowercase z                       |
| [^a-z]      | Matches anything that isn't from lowercase a to lowercase z            |
| [0-9]       | Matches any (single) digit                                             |
| [a-zA-Z123] | Matches any lowercase or uppercase character, or the digits 1, 2, or 3 |

#### **Character Classes**

Predefined character classes

| Pattern | Equivalent                              |
|---------|-----------------------------------------|
| \w      | [A-Za-z0-9_]                            |
| \d      | [0-9]                                   |
| \s      | (Matches any 'whitespace' character)    |
|         | Matches everything except for newlines. |

#### **Combining Multiple Patterns**

- If you put a pattern after another pattern, you can have a regular expression that matches both of those characters in succession
  - AB Matches A, then B (both are required)
  - A[xt]e Matches A, then either x or t, then E
    - Axe or Ate are the things that get matched
- I is the separator used to match 'or'
  - A|B Matches either A or B

#### Quantifiers

| Quantifier | Description                                            |
|------------|--------------------------------------------------------|
| ?          | 0 or 1 (kind of like a question - is it there or not?) |
| *          | 0 or more                                              |
|            | 1 or more                                              |
| {a}        | Match exactly a times (number)                         |
| {a,}       | Match from a to infinity number of times               |
| {0,b}      | Match from 0 to b number of times                      |
| {a,b}      | Match between a and b number of times                  |

#### Groups

- Parentheses are used to group certain patterns together
  - Useful with quantifiers
  - O (Ha)+ and Ha+ do different things!

#### **Anchors**

| Anchor | Description                                |
|--------|--------------------------------------------|
| ۸      | Matches the <i>beginning</i> of the string |
| \$     | Matches the <i>end</i> of a string         |
| \b     | Matches a word boundary                    |

#### **Special Characters**

Some characters cannot be written directly because they have special roles in RegEx

- \[](){}+\*?|\$^.
- Inside a character class, you need to escape
- To escape these characters, you need to put a backslash before them
  - The quick brown fox jumped over the lazy dog\.

#### RegEx in Python

- For Python, we use *r-strings* to write regex patterns
- With r-strings in Python, backslashes are treated specially in some cases (for example with n, or t). What r-strings do in this case is that they automatically escape the backslashes for these special characters, so they look like real backslashes rather than what Python designates for those characters.
- r"<insert string here>" the r at the front makes a string an r-string
  - Python also has f-strings which are pretty useful/interesting

# Worksheet.

### Results from last section (links.rouxl.es/disc)

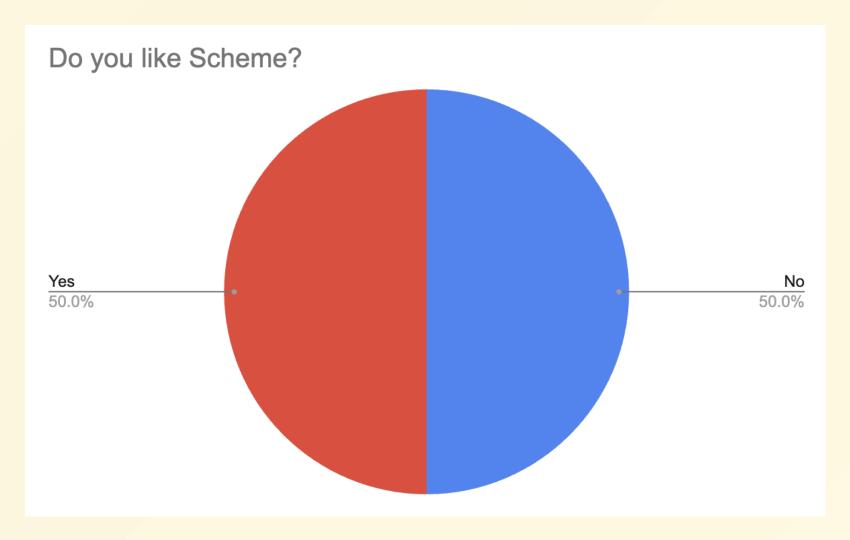

#### Mental Health Resources

- CAPS:
  - If you need to talk to a professional, please call CAPS at 510-642-9494.
- After Hours Assistance
  - For any assistance after hours, details on what to do can be found at this link

## Anonymous Feedback Form

links.rouxl.es/feedback

Thanks for coming!

Please give me feedback on what to improve!

20